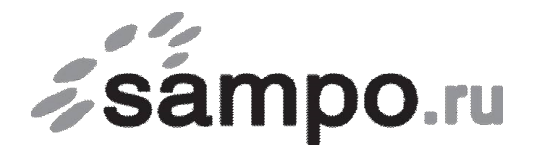

ООО «Связьсервис» г. Петрозаводск ул. Максима Горького, д.4

тел. 22-00-00, 59-24-24, факс 59-24-03, e-mail: support@sampo.ru

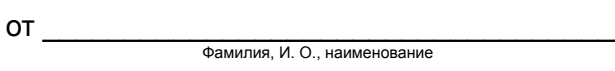

договор № \_\_\_\_\_\_\_\_\_\_\_/КТ

## **Заявление**

Прошу восстановить действие приостановленного договора со следующими настройками:

МАС-адрес: и поставление и плания и план: « и план: « дата и план: « дата и план: « дата и план: « дата и план

электронная почта  $\oslash$  замро.ru, пароль  $\oslash$  заметникая почта

по прежнему адресу подключения: \_\_\_\_\_\_\_\_\_\_\_\_\_\_\_\_\_\_\_\_\_\_\_\_\_\_\_\_\_\_\_\_\_\_\_\_\_\_\_\_\_\_\_\_\_\_.

Подпись: \_\_\_\_\_\_\_\_\_\_\_\_\_\_\_\_\_\_\_\_\_\_\_\_\_\_

«\_\_\_\_\_» \_\_\_\_\_\_\_\_\_\_\_\_\_\_\_\_\_\_ 20\_\_\_\_\_ г.

*Для приема заявления от юридического лица, необходимы печать организации и подпись директора (или уполномоченного лица), частным лицам при подаче заявления необходимо предъявить паспорт.*